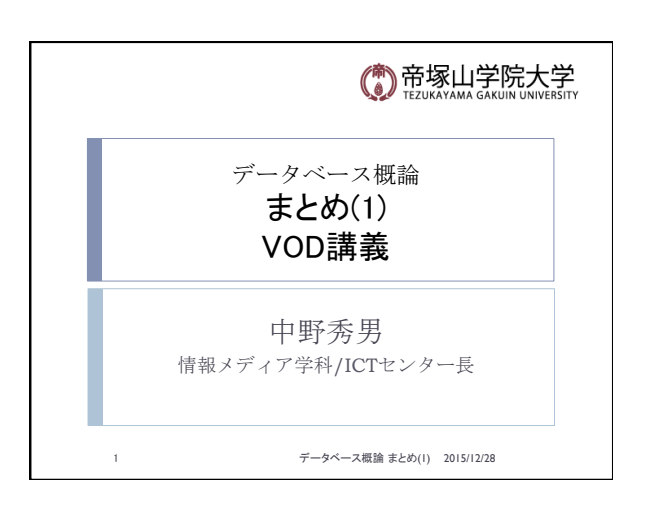

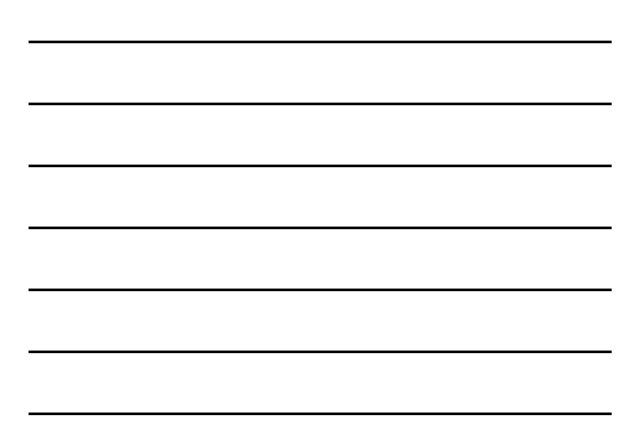

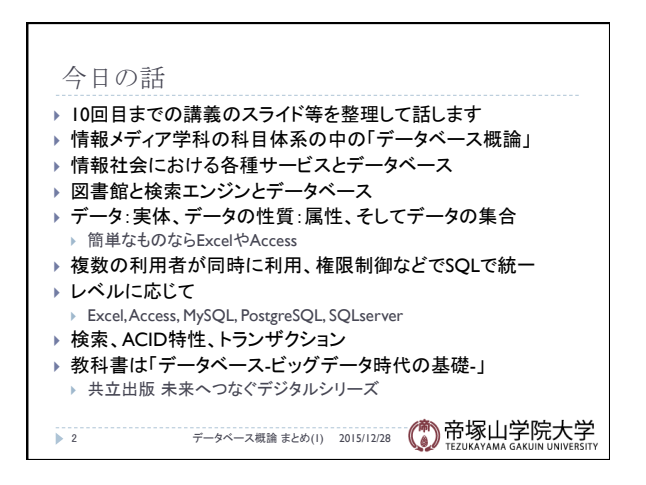

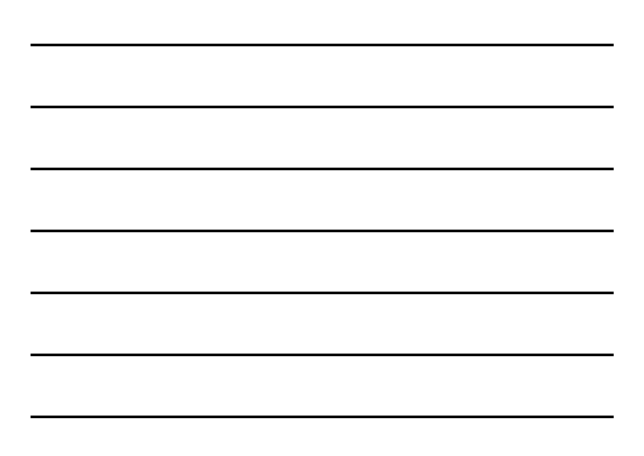

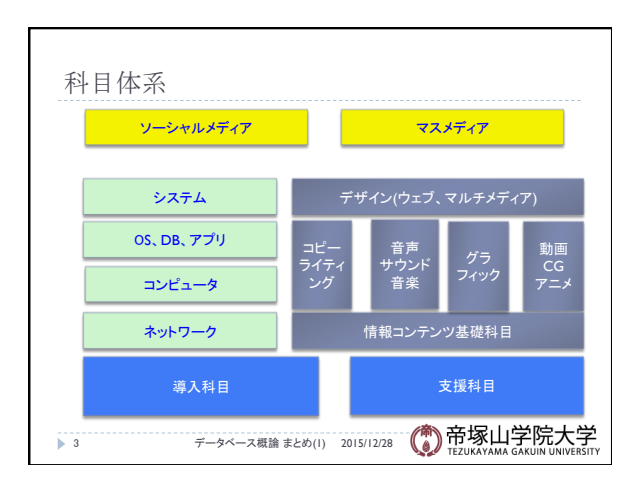

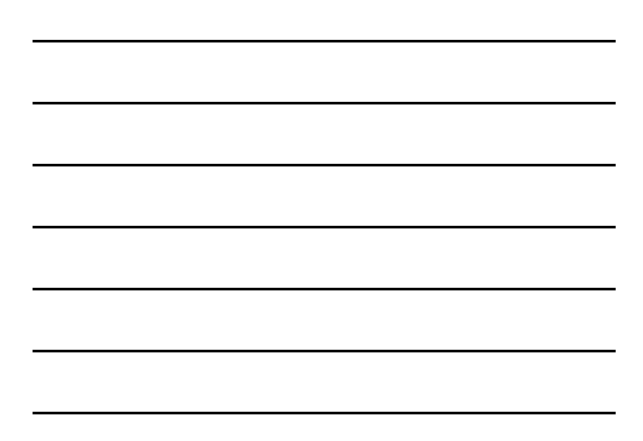

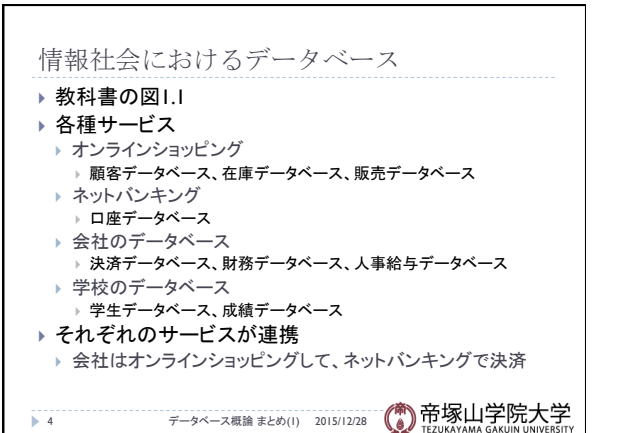

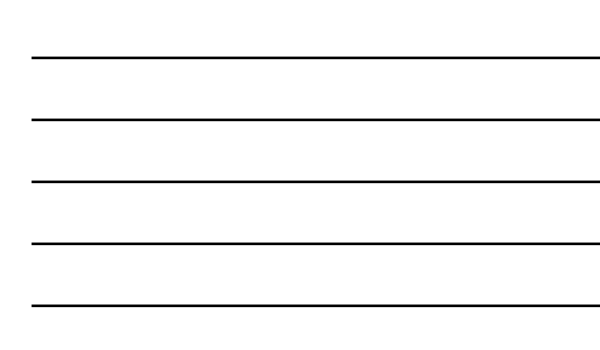

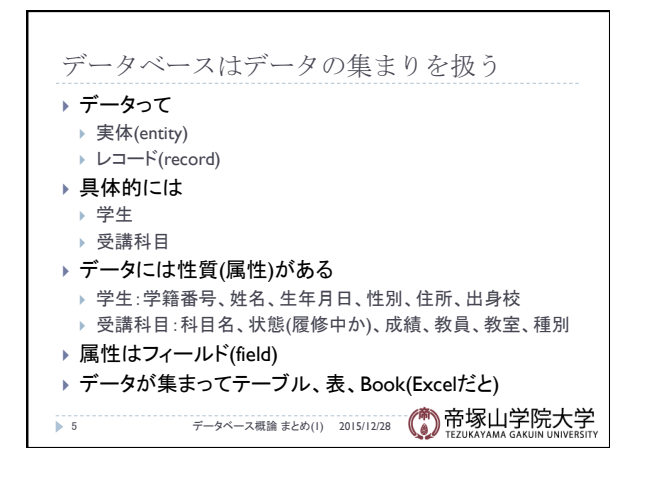

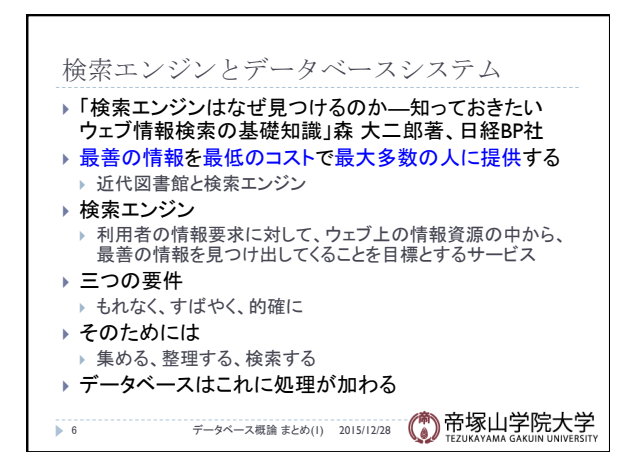

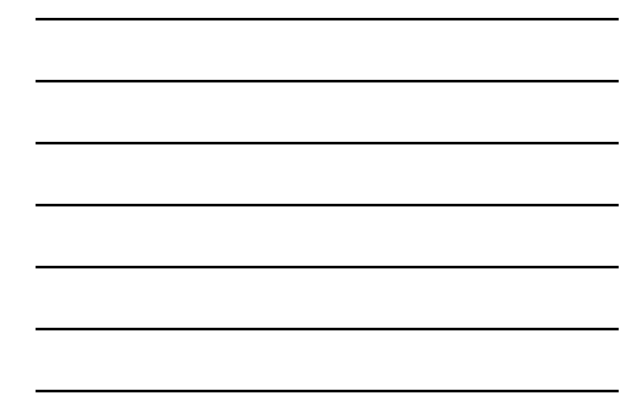

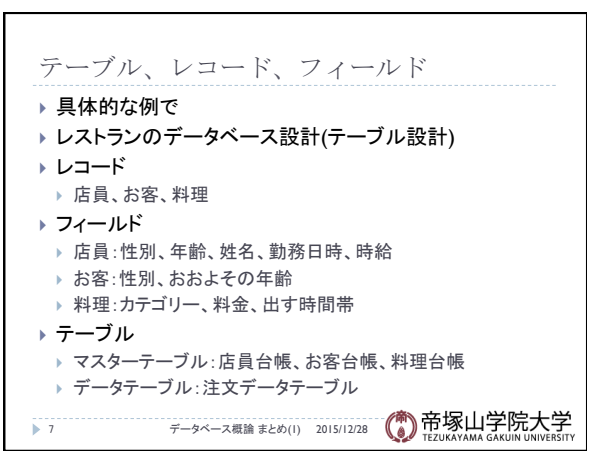

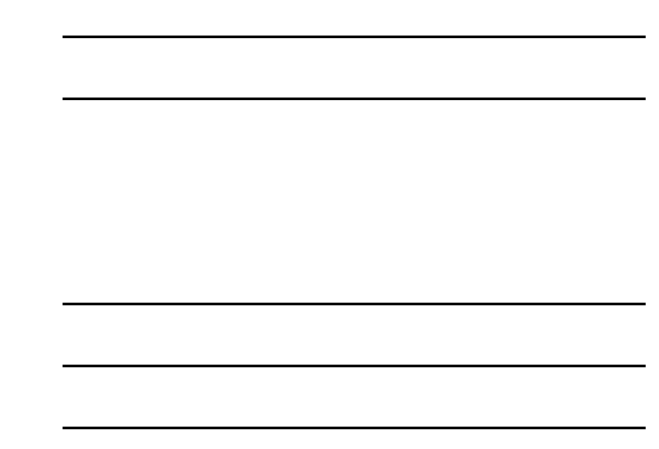

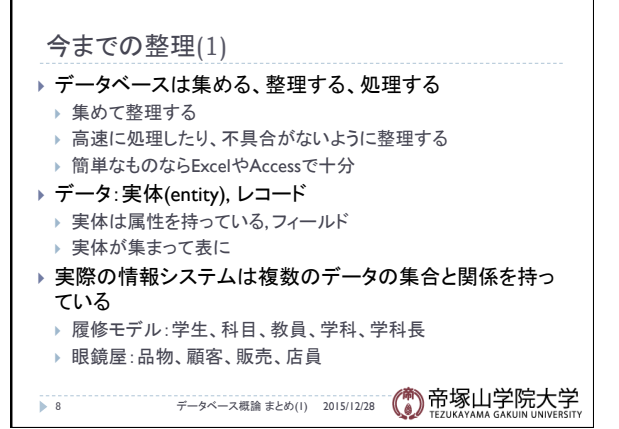

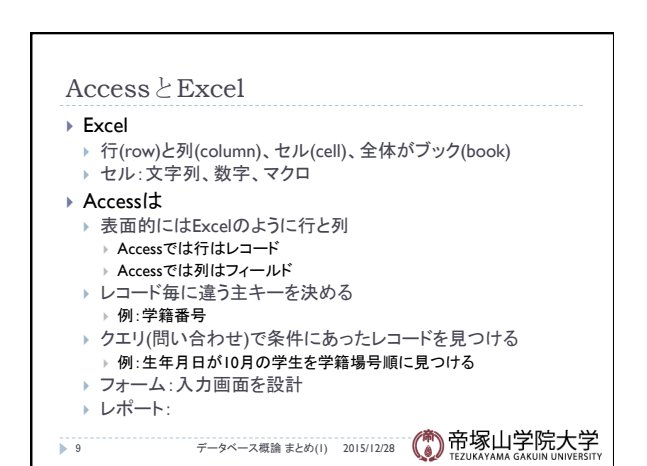

データベース概論 おおし おおし しゅうしゅう しゅうしゅう こうしゅう おおし おおし ふくしょう ふくしょう ふくしょう

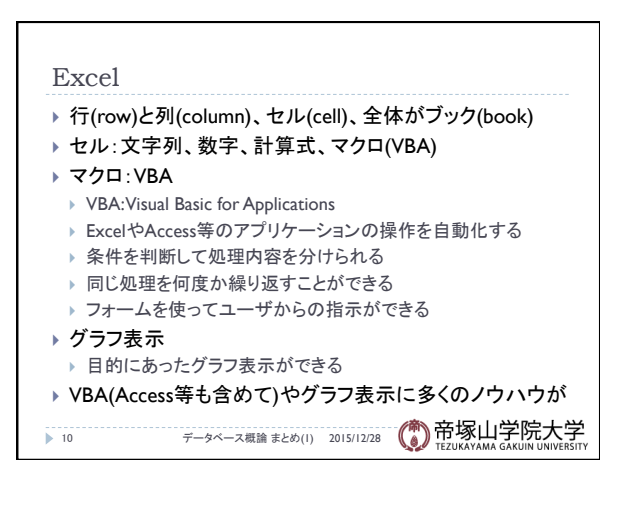

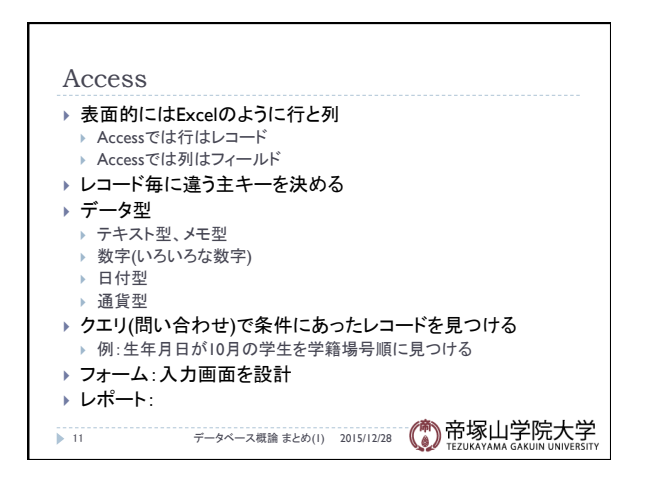

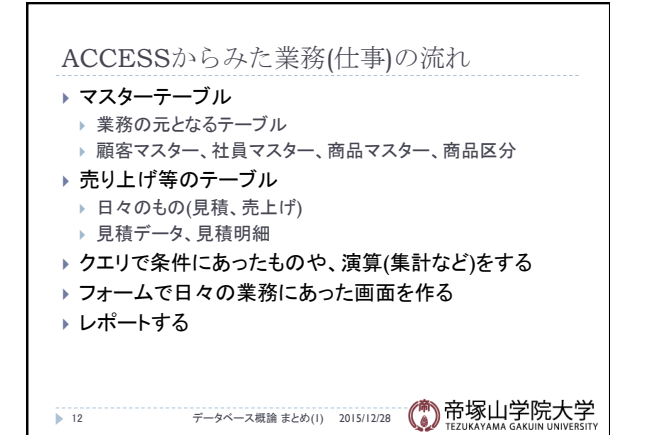

データベース概論 インファイル しょうしょう しょうしょう しょうしょう しょうしょく インタイム インタイム しょうしょう

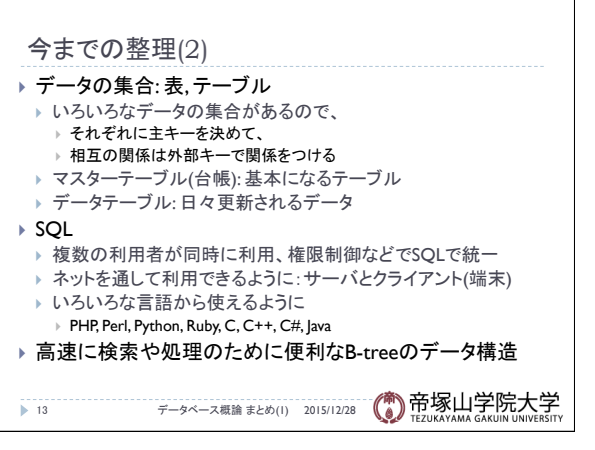

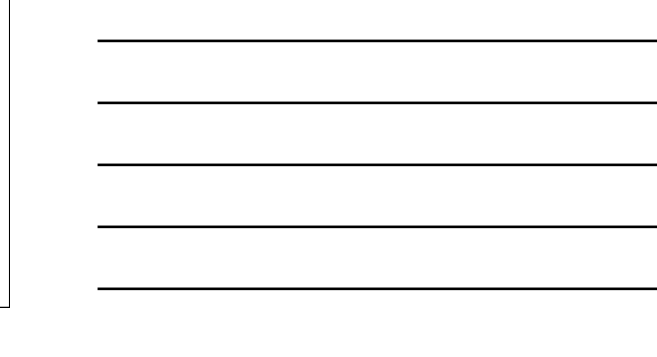

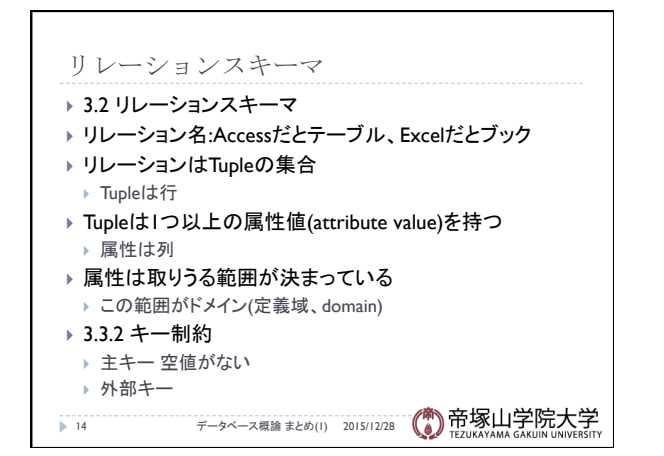

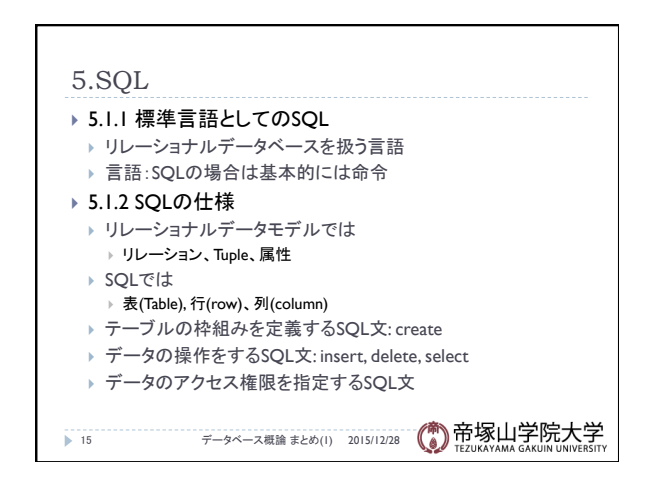

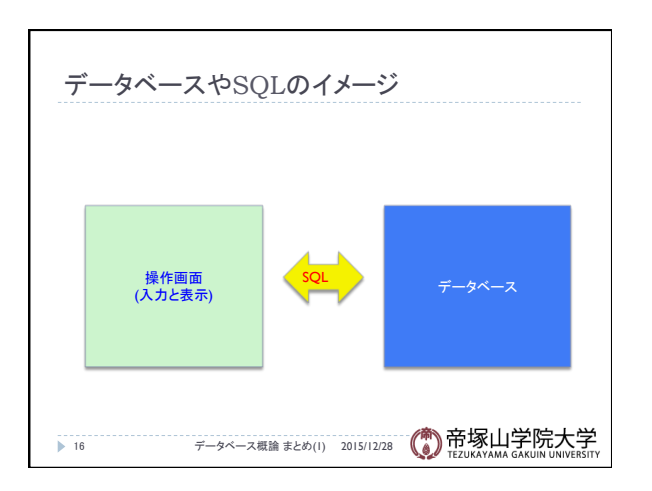

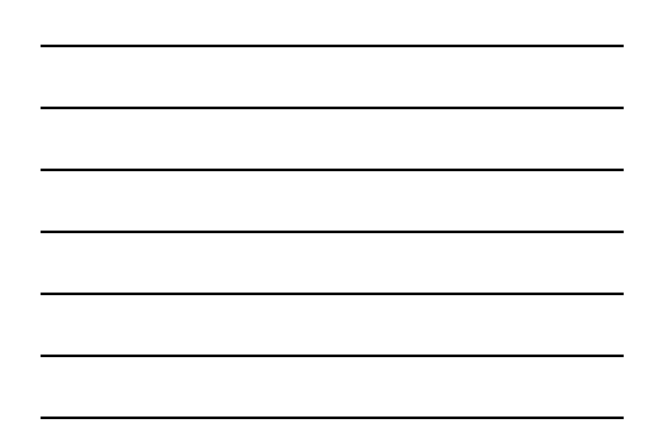

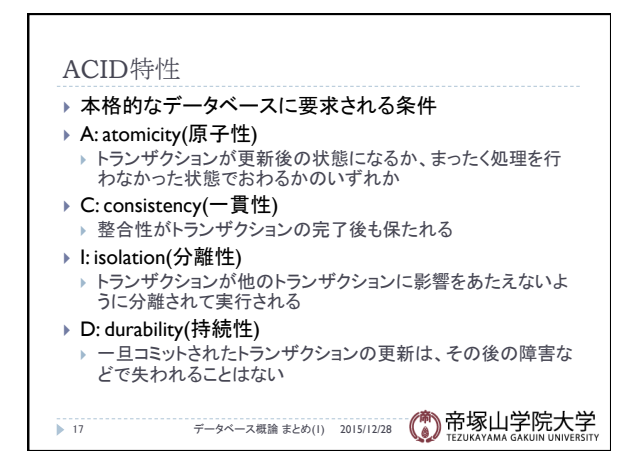

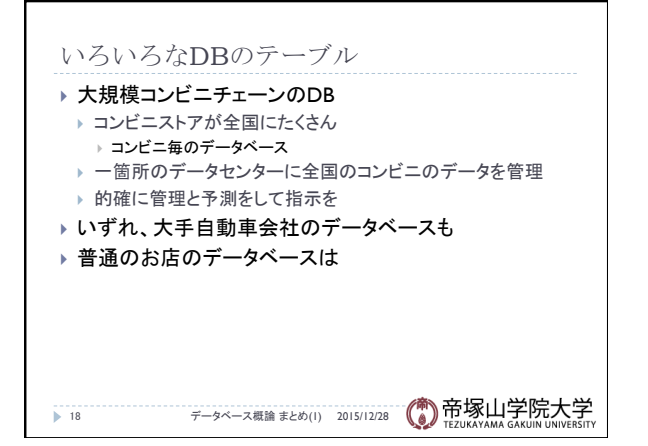

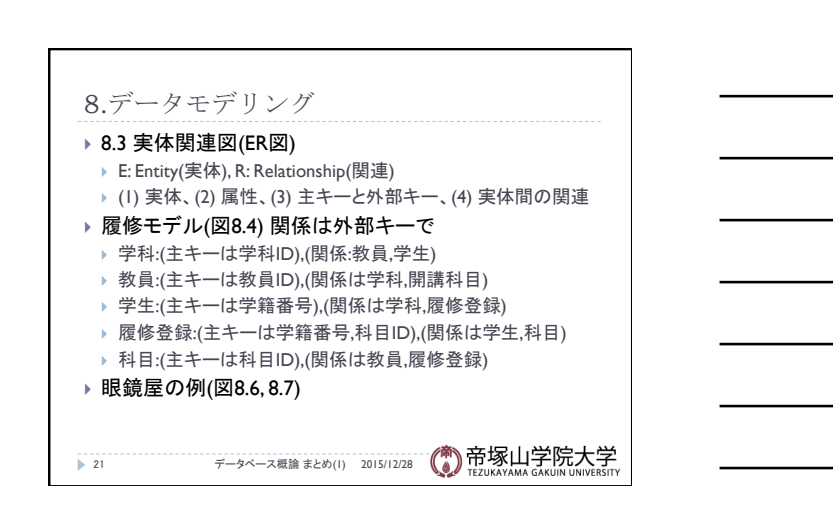

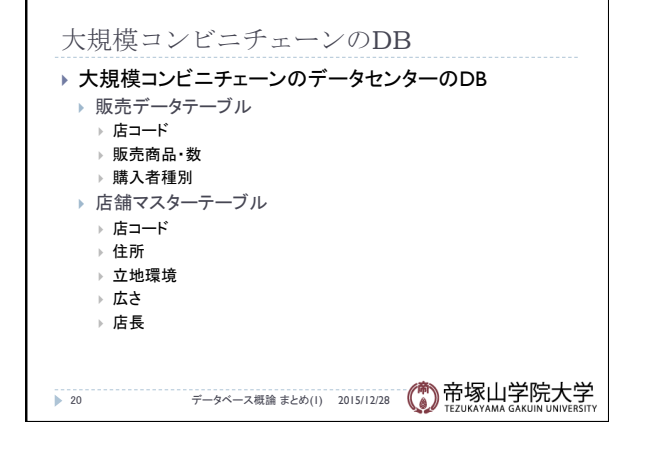

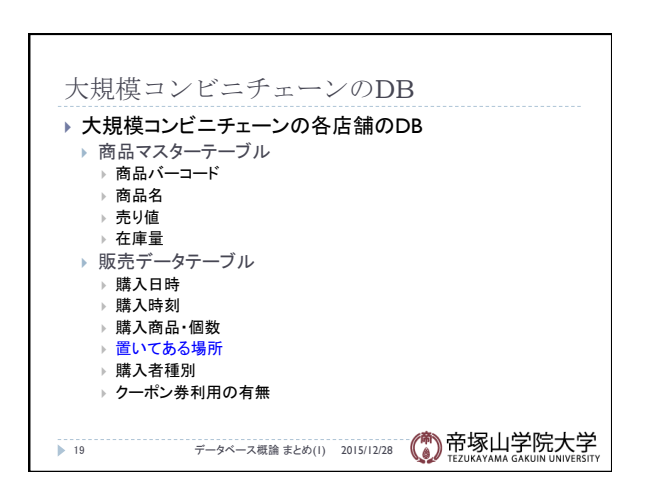

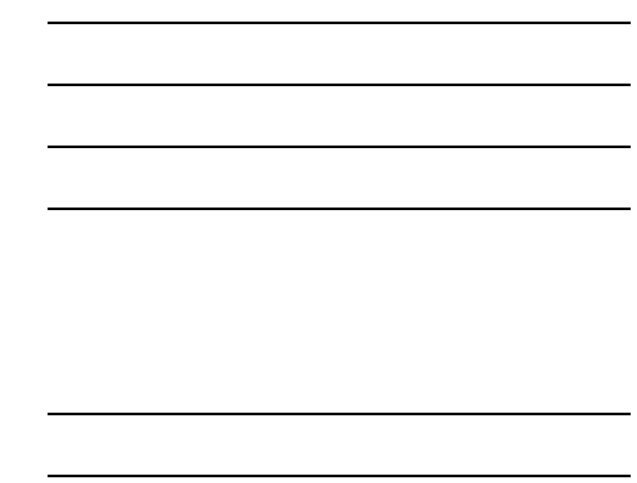

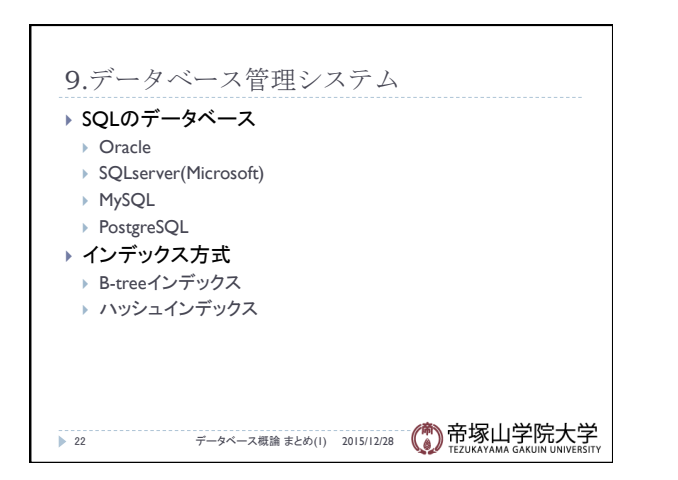

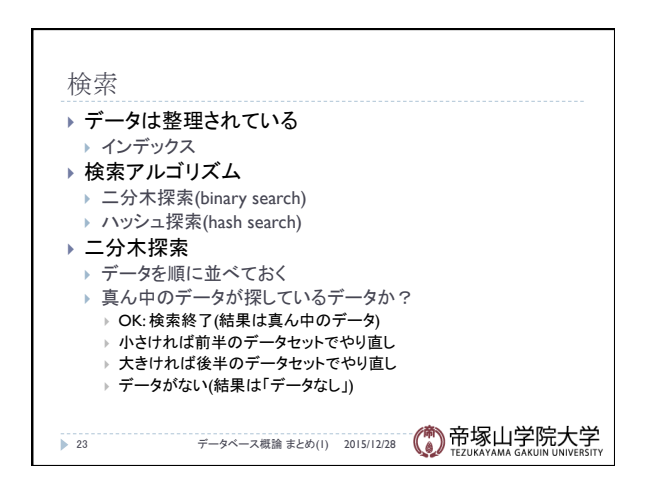

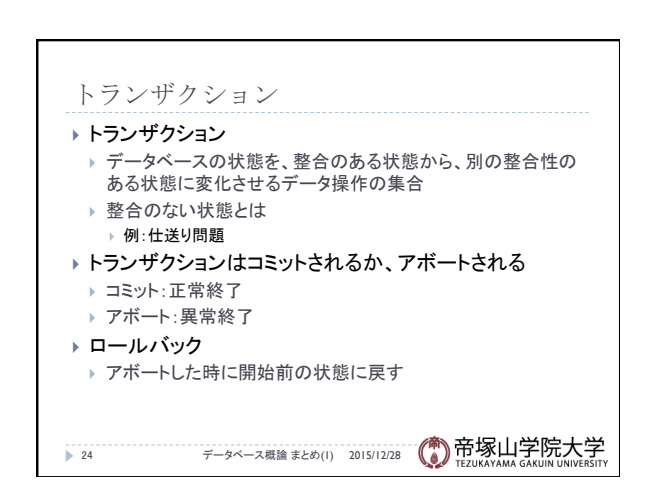

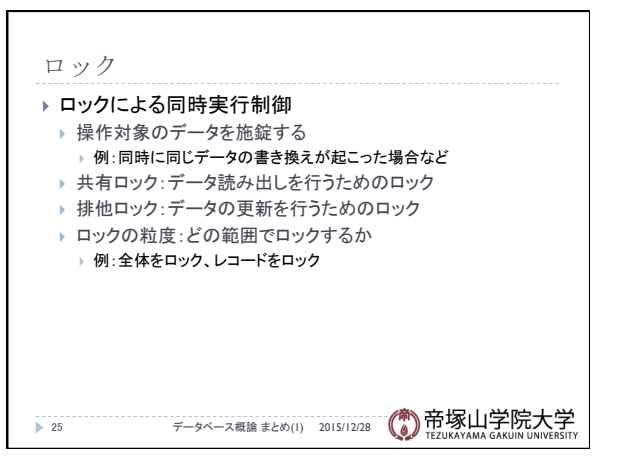

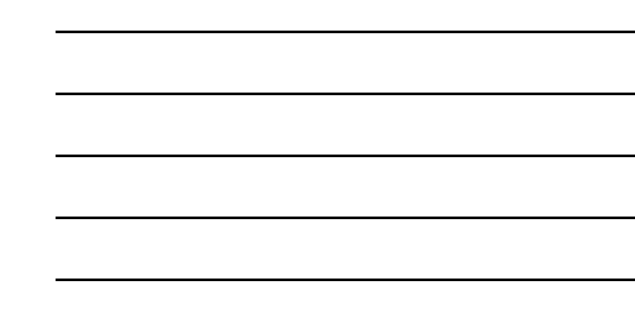

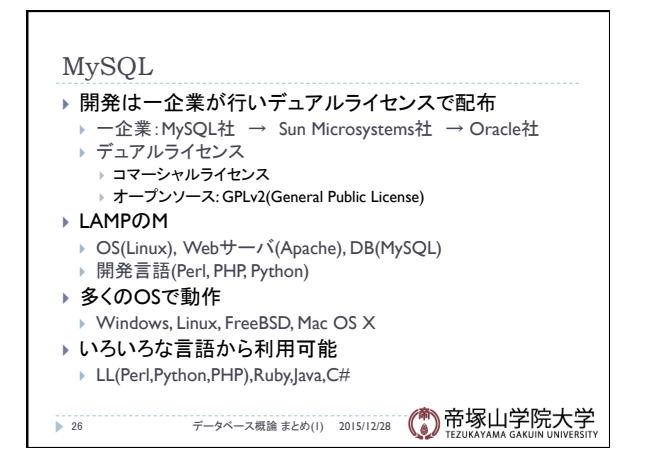

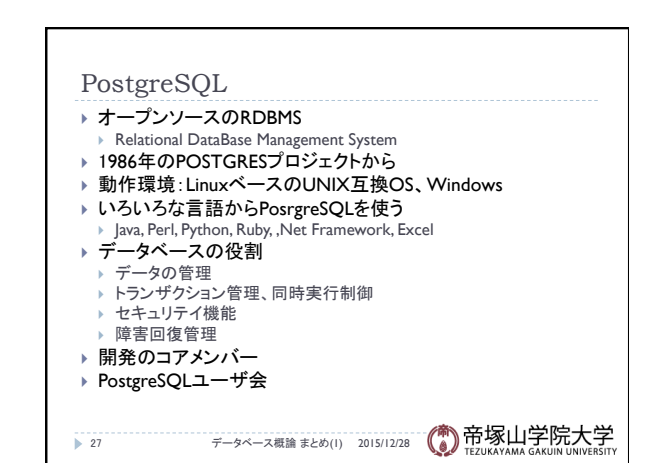

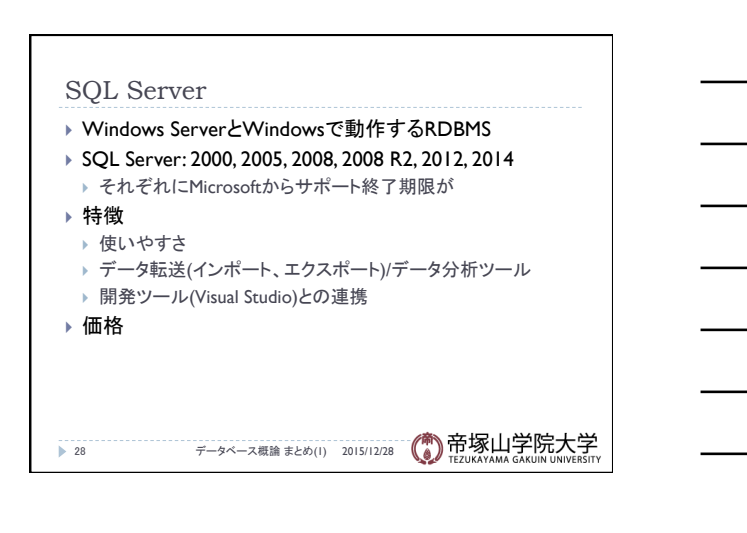

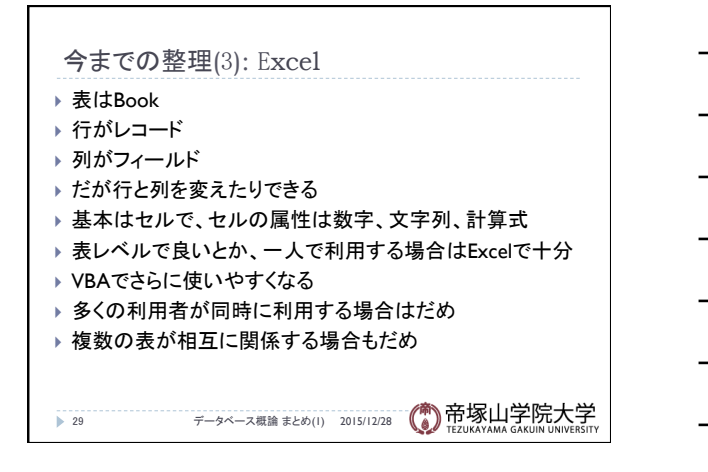

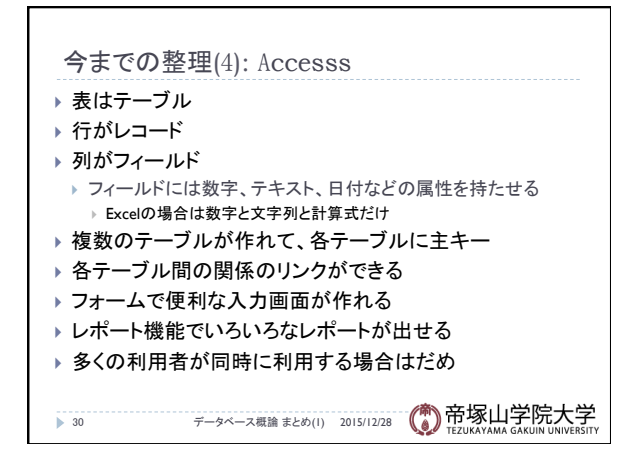

データベース概論 いっこう しょうしょう しゅうしょう しゅうしゅん しゅうしゅん しゅうしょく しゅうしょく

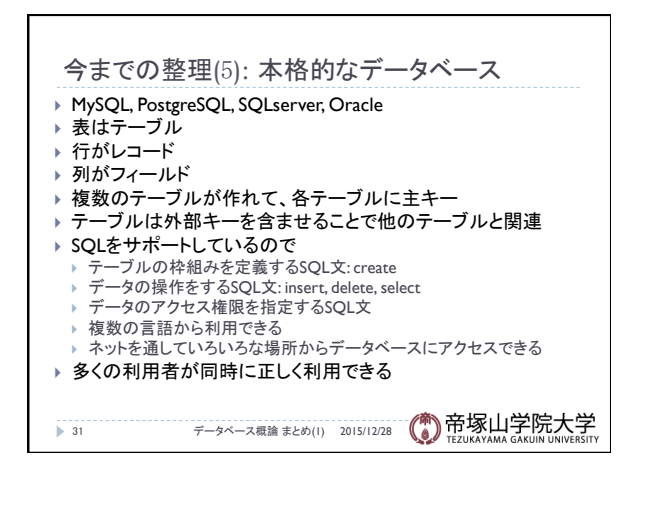

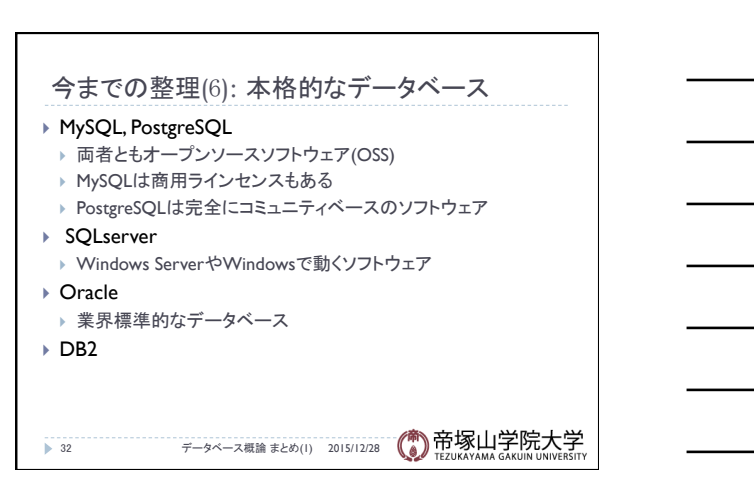